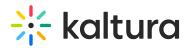

## ☑ Kaltura Interactive Video Paths Essentials and Admin - Overview & Exercises

| Let's Practice                                    |
|---------------------------------------------------|
| Login to your MediaSpace or LMS account.          |
| ☐ Create a Project                                |
| ☐ Creating a Node and Connecting Nodes            |
| ☐ Setting User Permissions to Interactive Videos. |